## A Comparison of the Attendance Area Calculation Used in the NV Plan and the Small Schools Adjustment Included in the Pupil Centered Funding Plan

Commission on School Funding December 20, 2019

1

Vevada Department

## Presentation Objectives

Today's focus includes:

- Small Schools Adjustment Refresher
- Overview of the attendance area calculation
- Comparison: Attendance Area Allocation vs. Small Schools Adjustment

Today's presentation does not include:

• Full Equity Allocation Adjustment Calculation

• CSR

Nevada Department of Education

# Small Schools Adjustment Review

- Applies to each school that is eligible
	- 50 or less
- Is based on a class size ratio of 7 pupils to 1 teacher
- Provides an additional adjustment for an assistant principal

Jevada Denartmen

## Overview of Attendance Area Calculation

- Attendance areas are awarded at the district level, identified by the school and instructional level
	- Elementary (K-6)
	- Secondary (7-12)
- A staffing allocations are made for each district based on the number of students enrolled during the prior school year
- Data source is the prior year four quarter average daily enrollment
	- Same data for both years of the biennium
		- FY18 data $\rightarrow$ FY20 and FY21

of Education

Nevada Department

#### Attendance Areas

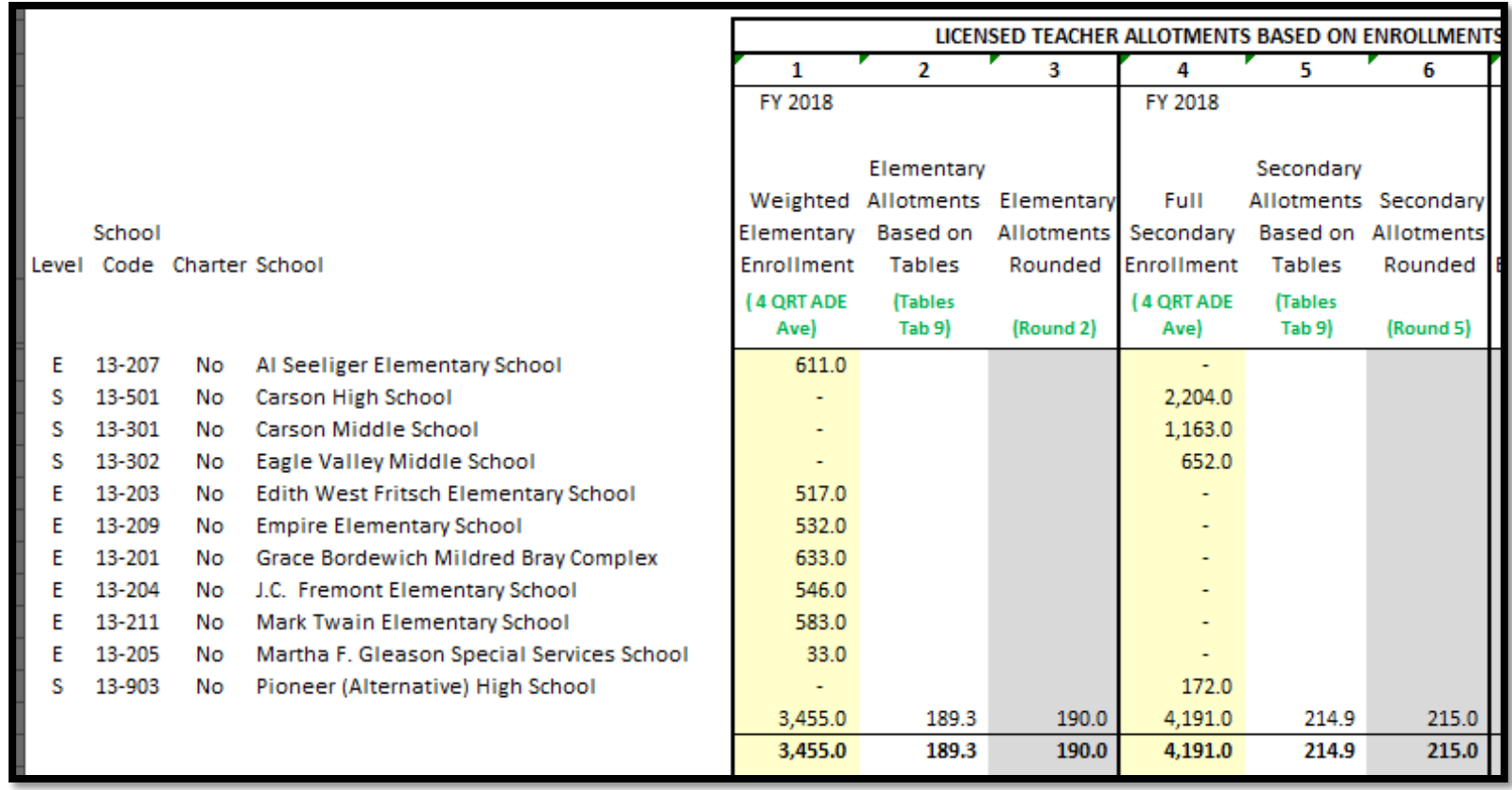

Nevada Department of Education

Nevada R Teady:

### Attendance Area Table

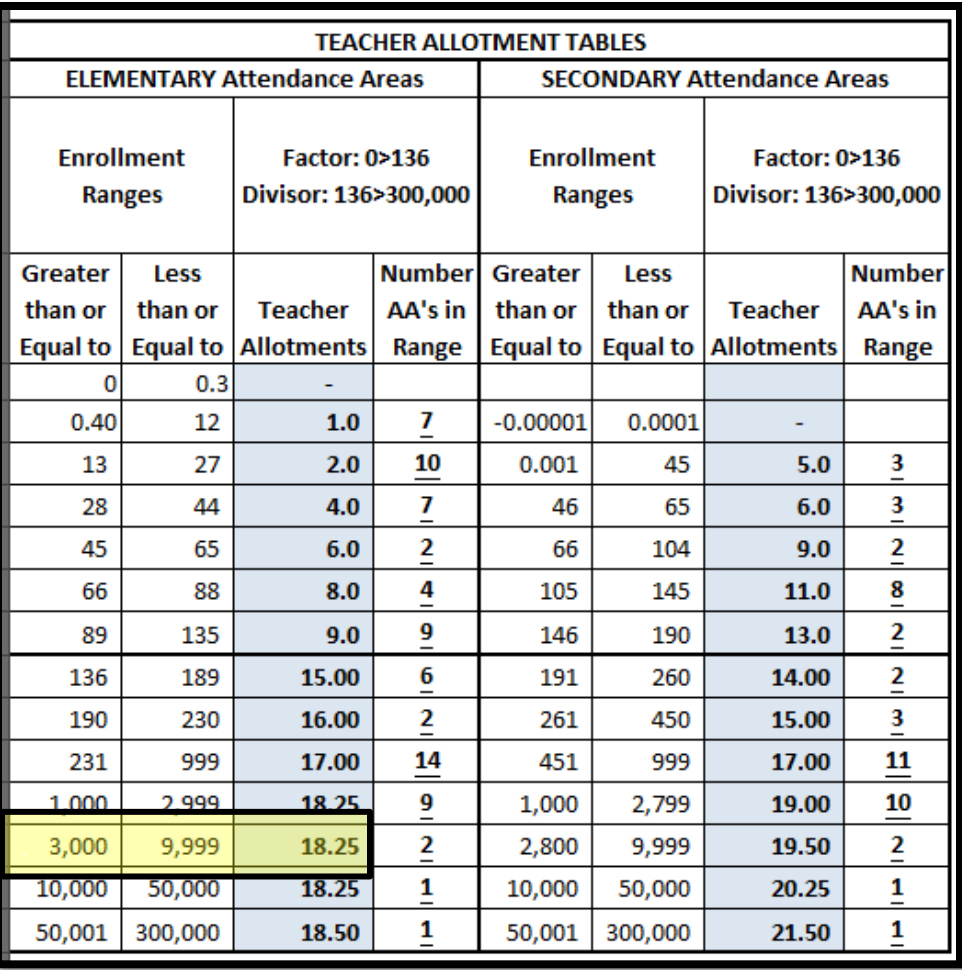

Nevada Department<br>of Education

Nevada Ready!

#### Attendance Area Allocation

#### District Teacher Allotment for Elementary Schools:  $3,455 \div 18.25 = 189.3$

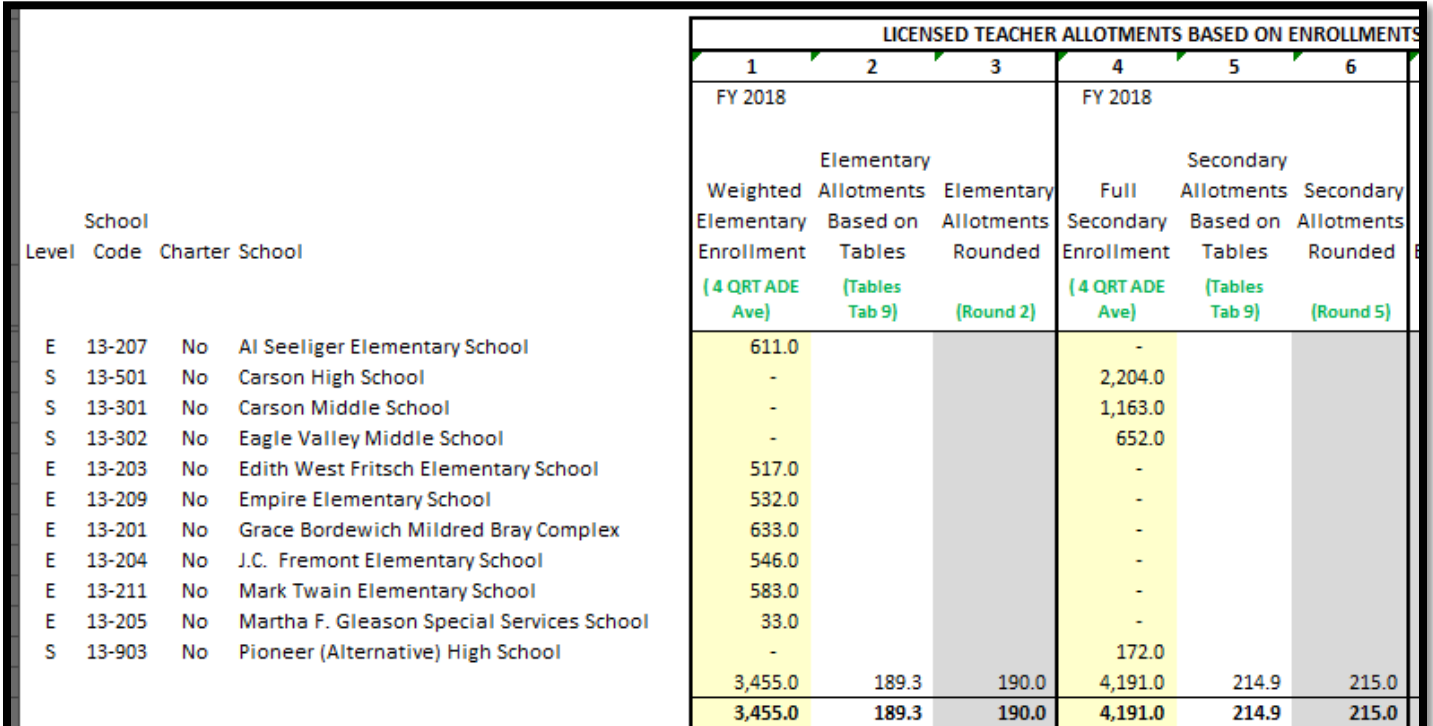

Nevada Department of Education

# Only One Piece of the Formula

- Similar to the small school adjustment, the attendance area teacher allocation table is just one piece of the per pupil calculation
- Many other factors are included when determining the per pupil rate

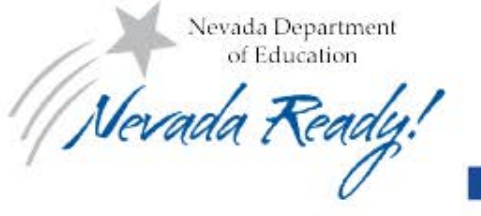

## Next Steps

• APA will follow up with additional information for further consideration

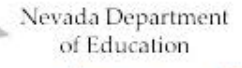